## **Si sos socio de COPAC descargá la App y regístrate en el beneficio COPAC SALUD ¡SIN COSTO!**

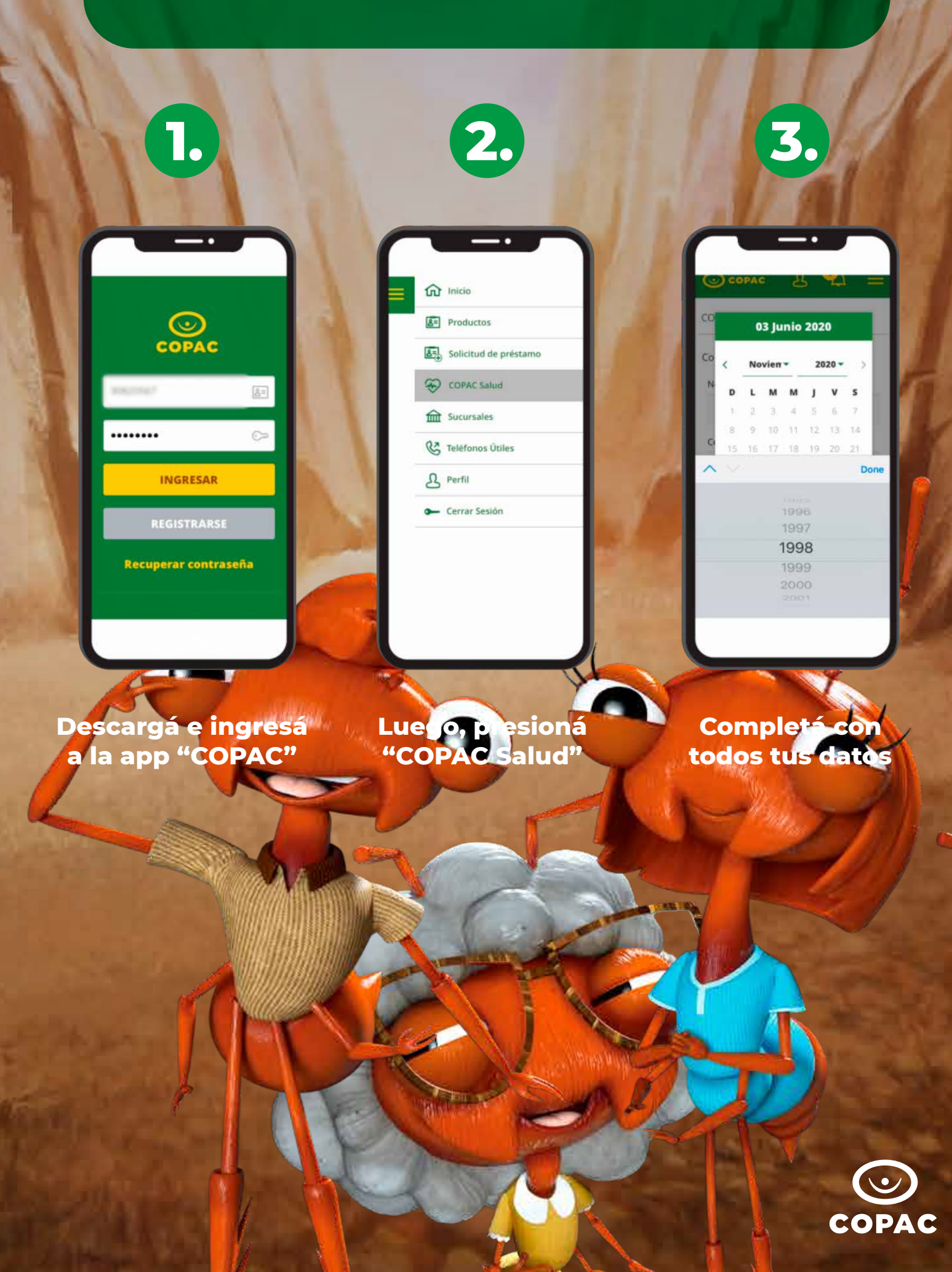

## **Si sos socio de COPAC descargá la App y regístrate en el beneficio COPAC SALUD ¡SIN COSTO!**

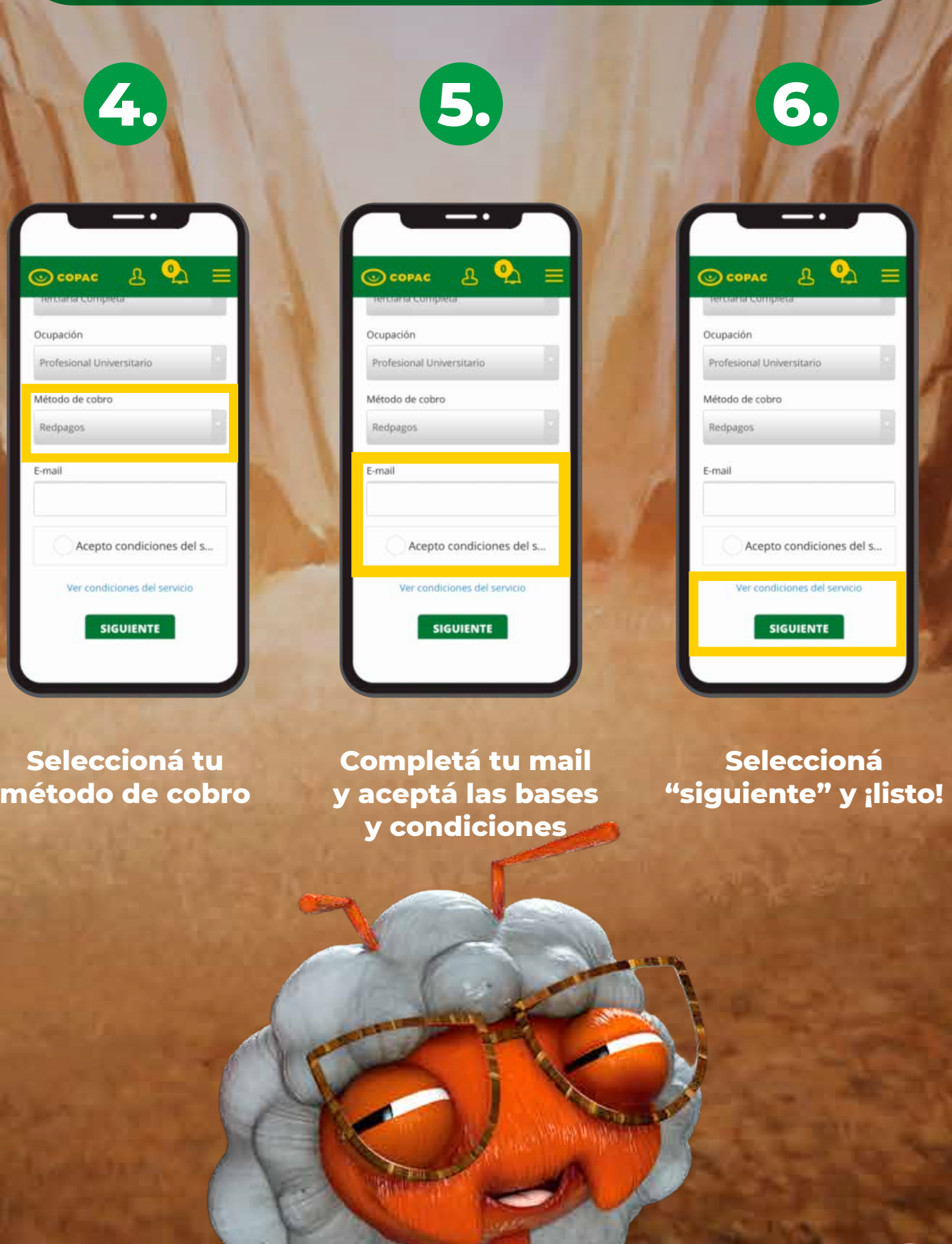

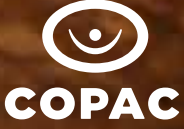